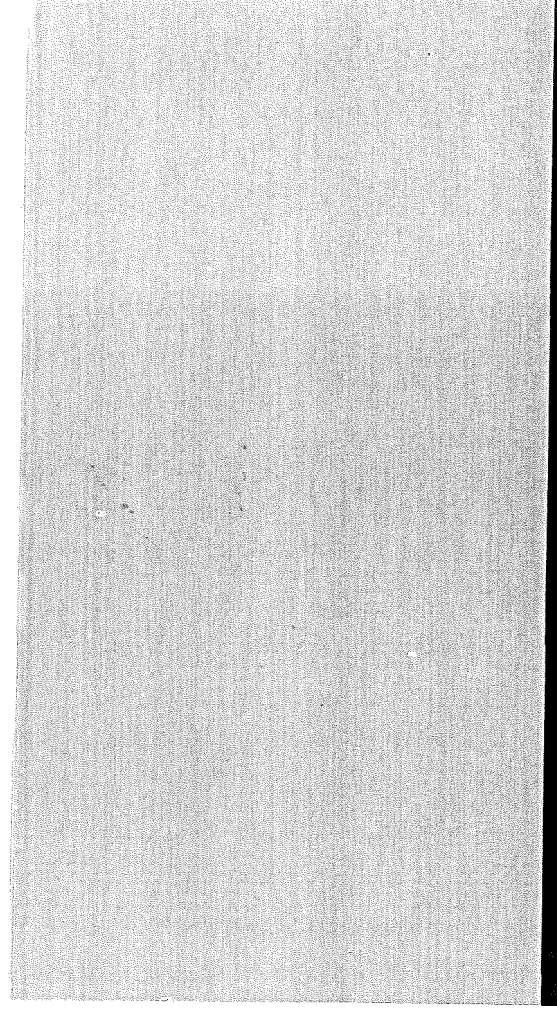

# KERNFORSCHUNGSZENTRUM KARLSRUHE

November 1969

KFK 1142 EUR 3695 d

Institut für Reaktorentwicklung Projekt Schneller Brüter

DAS-2 - Ein dynamischer Simulator mit TOTZEIT-Gliedern für Digitalrechner

**c.** Koepp

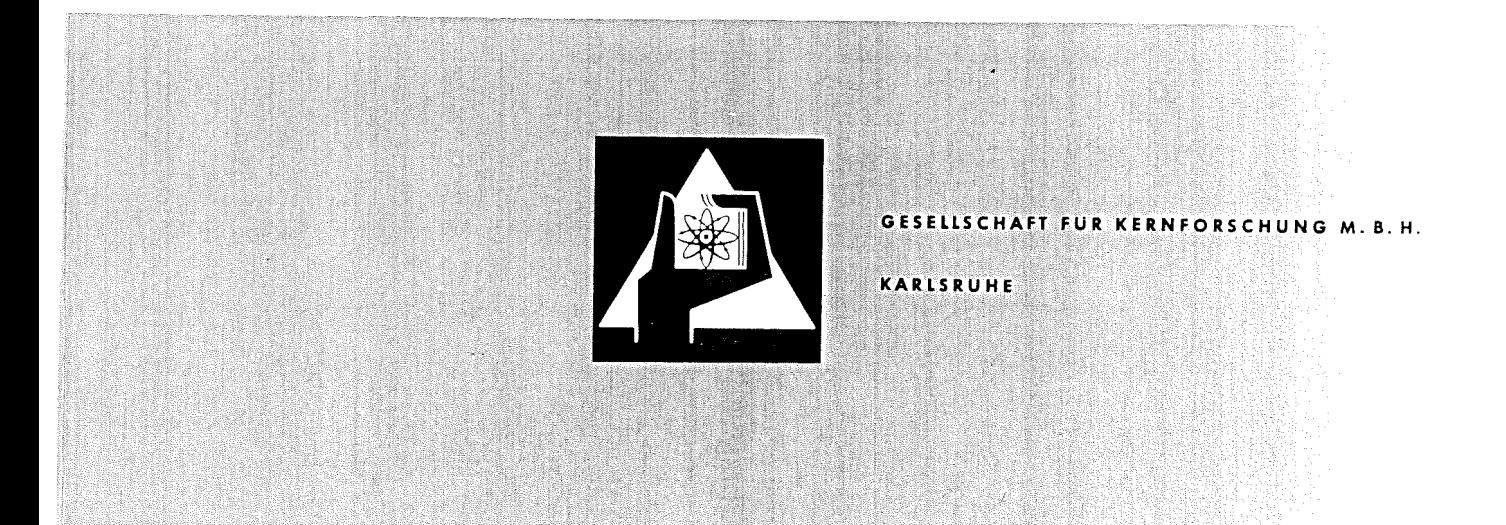

Als Manuskript vervielfältigt Für diesen Bericht behalten wir uns alle Rechte vor

GESELLSCHAFT FÜR KERNFORSCHUNG M.B.H. KARLSRUHE

# KERNFORSCHUNGSZENTRUM KARLSRUHE

November 1969

KFK 1142

EUR 3695 d

# Institut für Reaktorentwicklung Projekt Schneller Brüter

DAS-2 - Ein dynamischer Simulator mit TOTZEIT-Gliedern

für Digitalrechner

von

C. Koepp  $\mathbf{x})$ 

Gesellschaft für Kernforschung m.b.H., Karlsruhe

J€) delegiert von EURATOM,Brüssel

---\_..\_-.

## Zusammenfassung

Das DAS - 2 - Programm ist ein Digitalrechnerprogramm zur Berechnung von dynamischen Problemen, deren Bestimmungsgleichungen (algebraische Gleichungen, gewöhnliche Differentialgleichungen und Totzeitbeziehungen) in einem Rechenblock-Schaltbild darstellbar sind. Das  $P$ rogramm enthält 22 verschiedene Rechenblockarten, deren Rechenfunktion erläutert wird. Der Totzeitrechenblock wird detailliert beschrieben und sein Flußdiagramm wird angegeben. Die Ausgabe der Ergebnisse kann sowohl als gedruckte Ausgabe, wie als Zeichnungskurve erfolgen.

#### Abstract

The DAS 2 - code is a digital computer programme for evalution of dynamic problems, defined by a system of algebraic and differential equations and deadtime relations. The problems are to be represented in a block diagram. The code allows for 22 different block functions. The deadtime block is described in detail. The flowdiagramm of its implementation is given. A choice of printout or plot output of the results is provided.

# <sup>I</sup> <sup>n</sup> haI <sup>t</sup>

- 1. Einleitung
- 2. Rechenblöcke
- 3. Integrationsverfahren
- 4. Totzeitrechenblöcke
- 5. Zeichnungsausgabe
- 6. Beispiel
- 7. Literaturverzeichnis
- 8. Anhang: Programmbeschreibung für DAS 2

#### 1. Einleitung

Das DAS 2-Programm ist ein Digitalrechnerprogramm zum Berechnen von dynamischen Problemen, die durch ein System von algebraischen Gleichungen, von Gleichungen mit Verzögerungs- und Totzeitgliedern und von gewöhnlichen Differentialgleichungen mit Anfangsbedingungen erfaßt werden können. Mit dem DAS 2-Programm können alle Berechnungen (nicht jedoch Aufgaben, da z.B.eine Eingabe von Daten die *vom* Meßwertgeber kommen, nicht vorgesehen ist), die mit dem Analogrechner durchgeführt werden können, gelöst werden. Darüber hinaus können Probleme, die Funktionen enthalten, die nicht mit dem Analogrechner (z.B.Abruf der Dampftabelle, Lösung von komplizierten algebraischen Gleichungen) aber mit dem Digitalrechner gelöst werden können, bearbeitet werden (hierfür ist der Rechenblock FUNC vorgesehen). Eine kurze Aufzählung der hauptsächlichen Vor- und Nachteile von Digital- und Analogrechner ergibt:

Digitalrechner: Vorteile:- einfache Aufbewahrung der Programmdaten (Datenkarten) eines bestimmten Problems für eine spätere zusätzliche Berechnung (z.B. mit geänderten Konstanten)

- hohe Genauigkeit
- keine Dimensionierungsprobleme
- Variablen dürfen sich über viele Dekaden ändern
- viele mathematische Funktionen sind einfach zu berechnen
- Nachteile: -niedrige Rechengeschwindigkeit bei Integrationen
	- lange Umlaufzeiten und damit langes Warten auf die Ergebnisse

Analogrechner: Vorteile: - hohe Rechengeschwindigkeit

- Eingreifen in den Rechenablauf möglich
- Einsatz von externen technischen Elementen (z.B.Regler, Meßwertgeber) möglich
- sofortige Angabe der Ergebnisse

Nachteile: - geringe Genauigkeit

- Darstellung nichtlinearer Funktionen schwierig und ungenau
- Ausfallrate einzelner Rechenglieder höher
- hoher Aufwand, wenn sich Variablen über mehr als 4 Dekaden ändern
- Lösung einer höheren Anzahl (insbesondere bei komplizierten Gleichungen) von algebraischen Gleichungen schwierig (Instabilität)

Das DAS 2-Programm ist ein blockorientierter Simulator, das heißt: das Rechenmodell der zu lösenden Aufgabe muß in einem Schaltbild (Blockdiagramm) von Rechenblöcken vorliegen. Jeder Rechenblock stellt eine oder mehrere Rechenfunktionen dar. Die einzelnen Rechenblöcke werden in Abschnitt <sup>2</sup> erläutert.

Mit Hilfe des Blockdiagramms werden die Datenkarten angefertigt, die die Verknüpfung der Rechenblöcke untereinander angeben. Außerdem enthalten die Datenkarten die Titelzeile, die Rechenzeit (Problemzeit), die Schrittweite, die Rechengenauigkeit, den Zeitintervall für die geschriebene Ausgabe, die Daten, die ausgeschrieben bzw.gezeichnet werden sollen und die Kontrollparameter. Das Programm führt bei jedem Rechenschritt die durch die Rechenblöcke angegebenen Rechenoperationen in der Reihenfolge aus, in der sie in der Eingabe vorliegen.

Das DAS 2-Programm basiert auf den in  $\sqrt{1}$  /beschriebnen Algorithmus. Es ist eine Weiterentwicklung des DAS-Programmes, das von den Herren Janßen (IRE) und A.Pee (IRE) aus  $\sqrt{1}$  entwickelt wurde. Es wurden z.B. einige Rechenblöcke in ihrer Rechenfunktion erweitert, die maximale

 $- 2 -$ 

Anzahl der Konstanten wurde erhöht, der Totzeitblock und die Zeichnungsausgabe ist hinzugekommen, es wurden weitere Kontrollparameter eingebaut.

In dieser Beschreibung wurde angenommen, daß die unabhängige Veränderliche (im folgenden mit <sup>t</sup> bezeichnet) die Zeit darstellt. Selbstverständlich kann je nach Art des Problems eine andere physikalische oder mathematische Größe als unabhängige Veränderliche auftreten.

Die Integration wird im DAS2-Programm nach dem Kutta-Merson-Verfahren durchgeführt, das in Abschnitt 3 kurz beschrieben wird. Das Programm hat eine Rechenschrittautomatik, von der die Integrationsschrittweite automatisch dem gestellten Problem angepaßt wird. Die Schrittweite hängt von der geforderten Rechengenauigkeit und von der kleinsten Zeitkonstante in der gestellten Aufgabe und bei großer Schrittweite vom Zeitintervall der geschriebenen Ausgabe (mindestens ein Rechenschritt pro Zeitintervall) ab. Hier soll sogleich darauf hingewiesen werden, daß es aus praktischen Gründen nicht möglich ist, mit sehr kleinen Rechenschritten über große Problemzeiten hinweg zu rechnen, da sonst selbst bei den modernsten Großrechnernunerträglich lange Maschinenzeiten auftreten.

Die benötigte Maschinenzeit hängt natürlich hauptsählich von der Anzahl der Integrierblöcke (oder Blöcke, die eine Integration beinhalten, so die TC-, TTC- und die DTC-Blöcke) und insbesondere der Totzeitblöcke ab (hier wird viel Zeit zum Umspeichern vom internen Speicher in den externen Speicher und umgekehrt verbraucht). In den meisten Fällen dürfte auch bei den heute schnellsten Rechenmaschinen die Grenze bei  $10^4$  bis 10<sup>2</sup> Integrationsschritten liegen. Die Zeichnungsausgabe und der Totzeitblock sind für 130.000 Rechenschritte ausgelegt.

Mit dem DAS2 - Programm können Probleme, die durch ein Blockdiagramm mit bis zu 200 Rechenblöcke dargestellt werden, berechnet werden. Das Blockdiagramm kann von jedem Blocktyp bis zu 100 Stück enthalten. Ausgenommen sind der Zeitblock, die Konstanten- und die Totzeitblöcke. Im Block diagramm können bis zu <sup>20</sup> Totzeit **-,** 198 Konstanten- und nur <sup>1</sup> Zeitblock vorhanden sein. Beim Integrationsblock und bei seinen verwandten Blöcken (TC, TTC- und DTC-Blöcken) besteht eine weitere Begrenzung: von diesen 4 Rechenblockarten dürfen zusammen nur höchstens 100 Blöcke im Block-

- 3 -

diagramm vorhanden sein.

Das DAS2 - Programm benötigt 225 K internen Speicherplatz auf der IBM-Rechenmaschine 360/65. Da es für das Integrieren viel Rechenmaschinenzeit braucht, kann man mit dem DAS2 - Programm nur bei großen Digitalrechnern der dritten Generation (z.B.die IBM-Rechner 360/65 und 360/91) rechnen. Das heißt, daß das Rechnen mit dem DAS2 - Programm zur Zeit noch wesentlich teurer ist als mit dem Analogrechner. Bei einigen Aufgaben läßt sich der Einsatz des Digitalrechners mit dem DAS2 - Programm zur Zeit schon rechtfertigen, so z.B. für die Berechnung von dynamischen Untersuchungen eines gesamten Kernkraftwerkes, für dessen Berechnung es nur wenige Analogund Hybridrechner mit ausreichender Kapazität in der Welt gibt, oder bei bewährten Schaltungen, wo nur die Parameter geändert werden. Durch den blockorientierten Aufbau ist das DAS2 - Programm leicht ausbaubar. Das erfordert aber jeweils zusätzlichen internen Speicherplatz. Es können noch weitere Rechenblocktypen (z.B.cosh, arctan .•. ),die Rechenfunktionen darstellen, die mit dem Digitalrechner ohne zu viel Aufwand berechnet werden können, in das Programm aufgenommen werden.

## **2.** Rechenblocktypen

Das DAS2 - Programm hat 22 Rechenblocktypen. Die Kennzeichnung der Rechenblöcke erfolgt über einen symbolischen Namen. Die Eingänge der Rechenblöcke können jeweils mit dem Ausgang eines anderen Blockes belegt werden. Nur beim Integrationsblock ist eine Belegung eines Einganges mit seinem eigenen Ausgang möglich. Zwei Blocktypen, der Zeit- und der Konstantenblock haben nur einen Ausgang und keine Eingänge.

 $\texttt{Nachfolgend}$  werden die Ein- und Ausgänge der Blöcke mit  $\texttt{U}^{\!\top\!\top\!\phantom{\top}}_1$  bezeichnet. In den folgenden Gleichungen soll U<sub>i</sub> den Wert der Variable bzw. Konstante und  $U_i^{\dagger}$  den Wert der Ableitung der Variablen nach t, der an dem Ein- bzw. Ausgang U<sub>i</sub> liegt, darstellen.

Ein Rechenblock hat einen Ausgang und 5 Eingänge. Aber nicht bei jedem Rechenblock sind alle Eingänge belegbar. Aus der nachfolgenden Tabelle

- 4 -

der Rechenblöcke geht hervor, welche Eingänge belegt werden können.

# U<sub>1</sub> ist der Ausgang des Blockes

 $\mathbb{U}_2$ ,  $\mathbb{U}_5$ ,....... $\mathbb{U}_6$  sind die Eingänge des Blockes, die, wenn sie belegt sind, jeweils mit dem Ausgang eines anderen Blockes (beim INT-Block auch Verbindung mit eigenem Ausgang möglich) verbunden sind, d.h. der Wert am Ausgang des anderen Blockes liegt auf dem entsprechenden Eingang. Die Belegung der Eingänge ist nicht beliebig, sondern durch die in der folgenden Tabelle angegebenen Erläuterungen festgelegt. t ist die unabhängige Variable (in den meisten Fällen die Zeit).

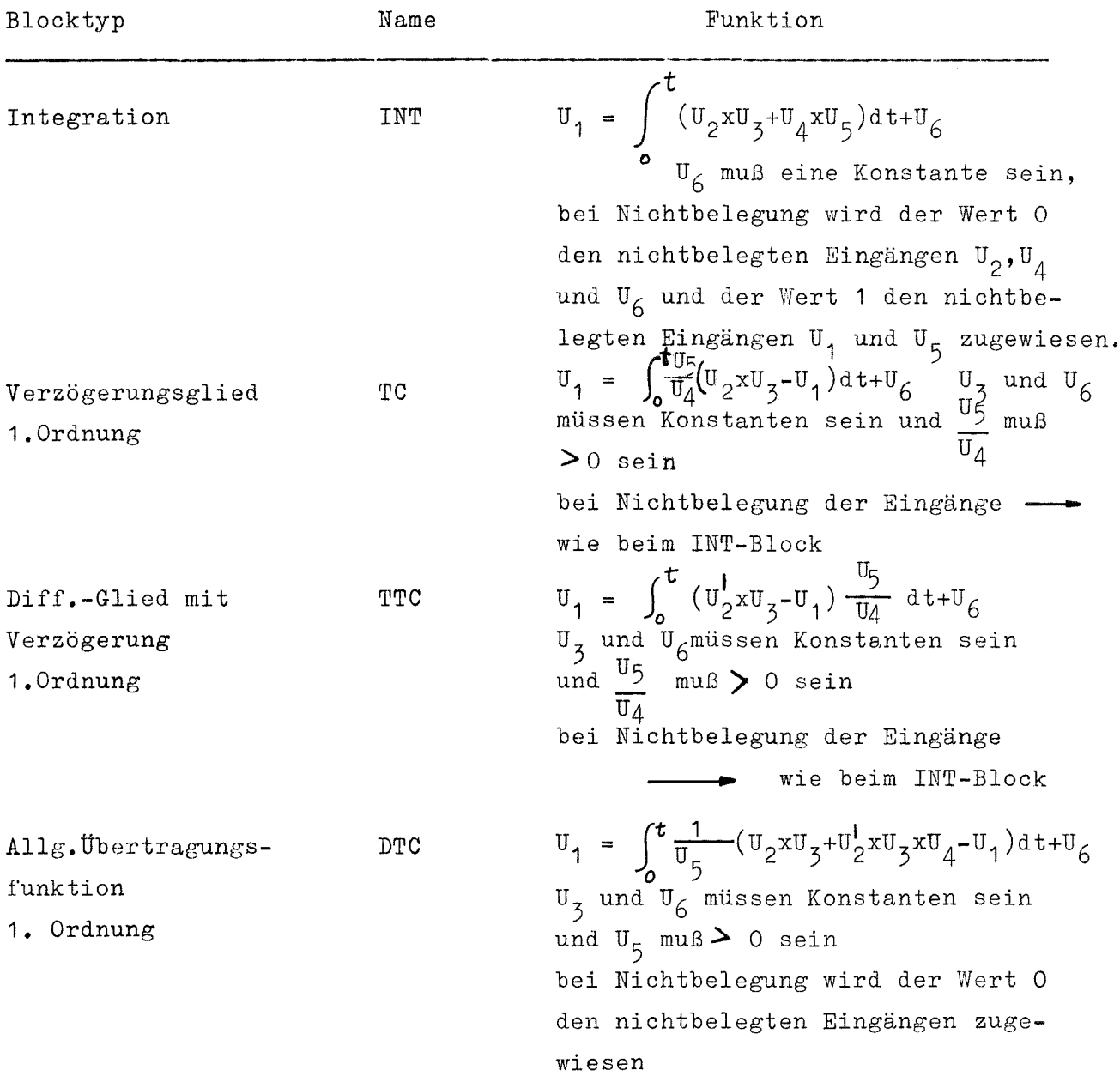

 $-5 -$ 

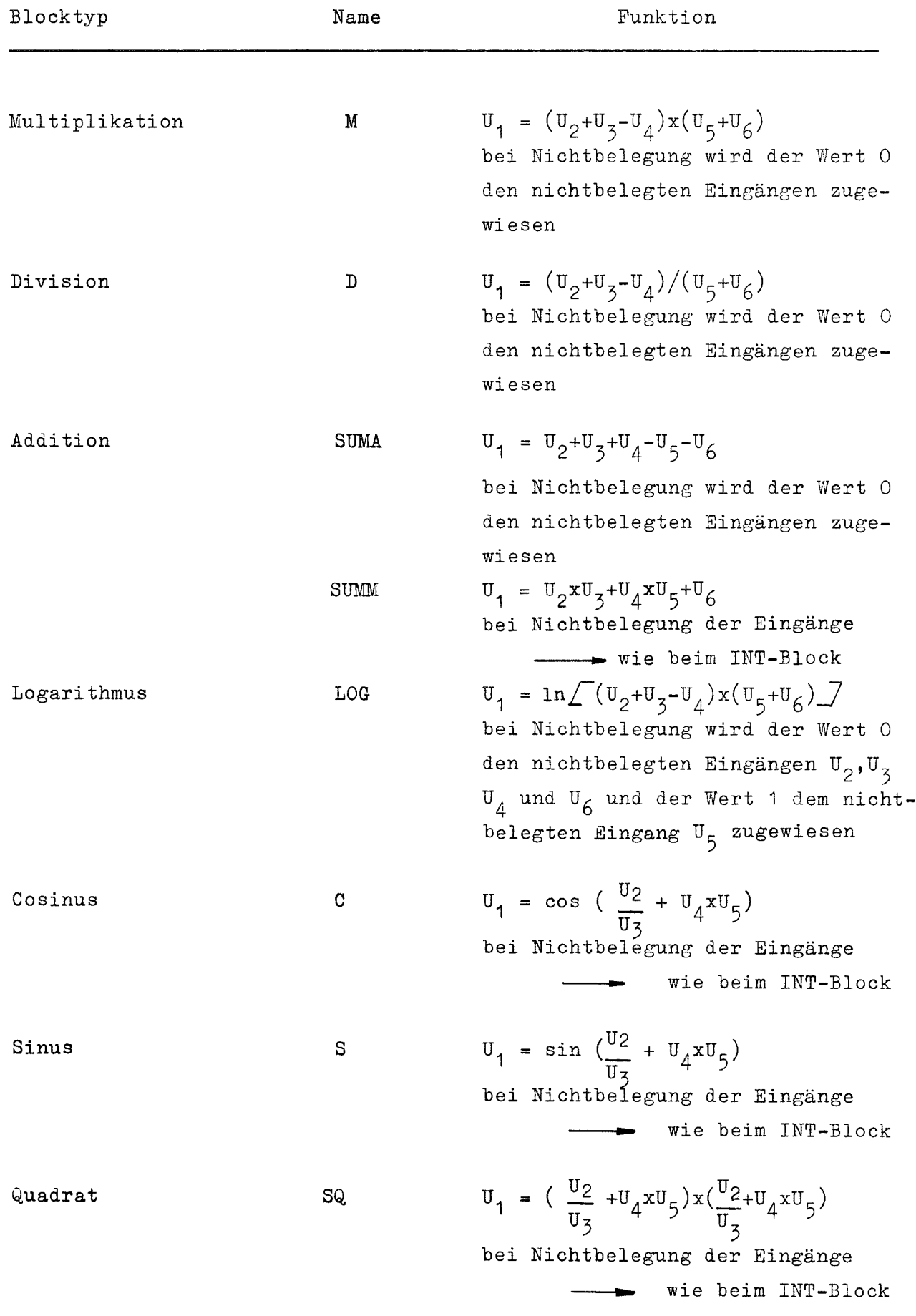

 $- 6 -$ 

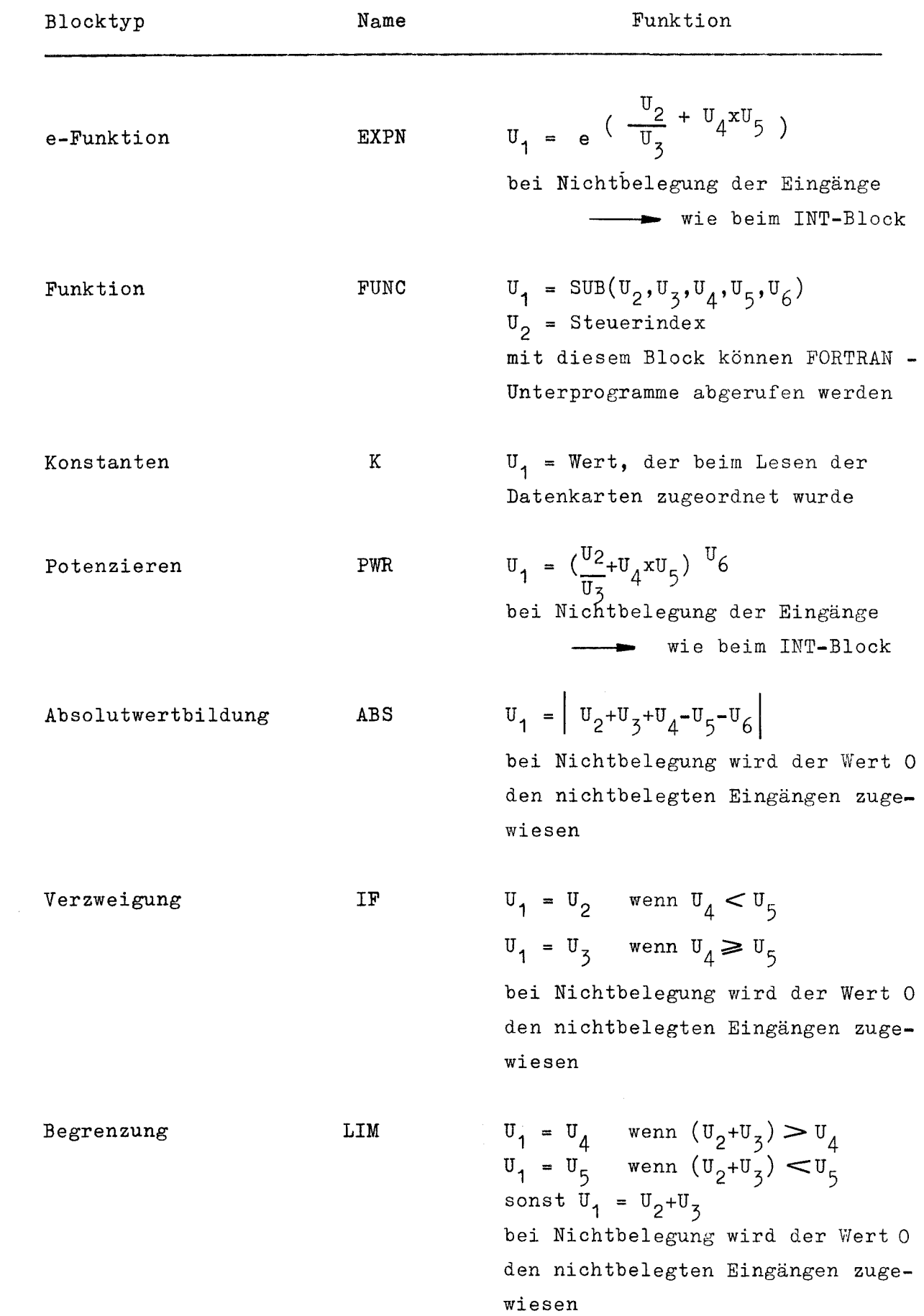

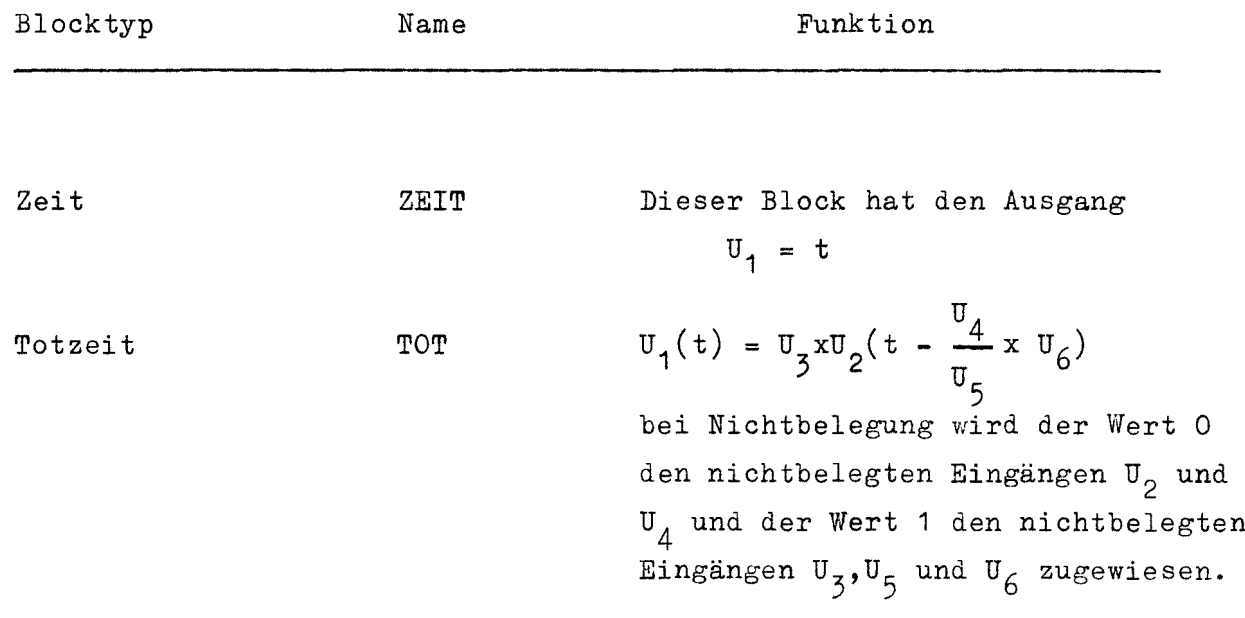

# **3.** Integrationsverfahren

Bei den **INT-** und den **TC-,TTC-** und DTC-Rechenblöcken, die implizit eine Integration enthalten, wird die Integration nach dem Kutta-Merson-Verfahren, einem Verfahren S.Ordnung, durchgeführt. Mit diesem Integrationsverfahren können gewöhnliche Differentialgleichungen erster Ordnung mit Anfangsbedingungen gelöst werden. Die Integration erfolgt schrittweise, wobei die Schrittweite sich automatisch nach der geforderten Rechengenauigkeit und der kleinsten Zeitkonstante des Problems einstellt.

Für jede Integrationsvariable wird die Integration nach folgender Gleichung durchgeführt:

$$
y_{tn+1} = y_{tn} + K
$$
  
\n
$$
y_{tn} = \int_{0}^{t_n} \frac{d_y(t)}{dt} dt
$$
  
\n
$$
y_{tn+1} = \int_{0}^{t_{nt+1}} \frac{dt}{dt} dt
$$
  
\n
$$
\frac{dy(t)}{dt} = f(t, y_1^i, y_2^i \dots y_n^i)
$$

wobei

- 8 -

$$
h = t_{n+1} - t_n = Schrittweite
$$
  

$$
K = f(t, h, y)
$$

<sup>K</sup> (= Produkt von Schrittweite x Ableitung von Y nach t an der Stelle  $\mathbf{t}_{\mathbf{n+1}}$ ) wird für jede Integrationsvariable in 5 Rechenschritten nach folgendem Lösungsschema berechnet:

$$
K_{1} = f(t, y_{tn})
$$
  
\n
$$
K_{2} = f(t + \frac{h}{3}, y_{1})
$$
  
\n
$$
V_{3} = f(t + \frac{h}{3}, y_{2})
$$
  
\n
$$
V_{4} = f(t + \frac{h}{2}, y_{3})
$$
  
\n
$$
V_{5} = f(t + h, y_{4})
$$
  
\n
$$
V_{6} = f(t + h, y_{4})
$$
  
\n
$$
V_{7} = y_{tn} + \frac{h}{8} (K_{1} + 3K_{3})
$$
  
\n
$$
V_{8} = y_{tn} + \frac{h}{2} (K_{1} - 3K_{3} + 4K_{4})
$$
  
\n
$$
V_{9} = y_{tn} + \frac{h}{6} (K_{1} + 4K_{4} + K_{5})
$$

Diese Rechenoperationen werden bei jedem Integrationsrechenschritt durchgeführt. Ein Integrationsrechenschritt ist erfolgreich, wenn der gerechnete Wert aller INT-, TC-, TTC- und DTC-Blöcke in den geforderten Genauigkeitsgrenzen liegt. Dann wird:

$$
y_{tn+1} = y_5
$$
  

$$
t_{n+1} = t_n + h
$$
 *gesetzt*

Als Vergleichswert für die Rechengenauigkeit wird folgende Größe herangezogen:

$$
\mathcal{S}_1 = 0.2 \times |y_5 - y_4|
$$
 bei absoluter Genauigkeit  
bzw. 
$$
\mathcal{S}_2 = \frac{1}{|y_4|}
$$
 bei relativer Genauigkeit

Ist bei allen Integrationsvariablen  $S_1$  bzw.  $S_2$  kleiner oder gleich der geforderten Genauigkeit, so ist der Integrationsrechenschritt erfolgreich. Im anderen Fall wird die Schrittweite halbiert und der Rechenschritt mit dieser Schrittweite widerholt. Erfüllt  $\delta_1$  bzw.  $\delta_2$  dann noch nicht die Genauigkeitsforderungen, so wird die Schrittweite weiter halbiert, bis die Genauigkeitsforderungen eingehalten werden. Ist bei allen Integrations-

$$
-9 -
$$

variablen  $S_1$  bzw.  $S_2$  1/40 der geforderten Genauigkeit, so wird beim nächsten Integrationsschritt mit der doppelten Schrittweite gerechnet. Auf diese Weise wird die Integrationsrechenschrittweite dem gestellten Problem angepaßt.

Beim ersten Rechenschritt des Problems wird mit der in den Datenkarten vorgegebenen Rechenschrittweite gerechnet.

# 4. Totzeitrechenblock

Der Totzeitrechenblock führt folgende Rechenoperation durch:

$$
\mathbf{U}_1(\mathbf{t}) = \mathbf{U}_2 \times \mathbf{U}_2 (\mathbf{t} - \mathbf{\overline{6}})
$$

wobei  $U_2$  = Wert der Variable, die am Eingang 2 liegt  $U_5$  = Wert der Konstante, die am Eingang 3 liegt  $\overline{6}$  =  $\overline{U}_4$  x  $\overline{U_5}$  = momentane Totzeit funktioniert nur <sup>5</sup> für  $\overline{b}_{n+1} - \overline{b}_n \le h_{n}$ odukt U<sub>4</sub> x  $\frac{U_6}{\overline{b}_{n+1}}$  gebildet, um die Möglichkeit zu

 $\overline{6}$  wird aus dem Produkt U<sub>4</sub> x U haben, Zeitverzögerungen die als Produkt von einer Konstante mit einer Zeitfunktion oder aus dem Verhältnis einer Konstante durch eine Funktion der Zeit (dieser Fall tritt z.B.auf, wenn die Transportzeit in Rohrleitungen sich in Funktion des Durchflusses ändert) vorliegen, ohne zusätzlichen Rechenblock aufschalten zu können. Der Eingang 4 vom Totzeitblock muß immer belegt werden, da er sonst vom Programm gleich Null gesetzt wird.

Der Aufbau des Totzeitblockes erfolgt nach folgendem Schema:

- der Wert  $\mathbb{U}_{\mathfrak{Z}}$  x  $\mathbb{U}_{2}(\mathbf{t})$  wird bei jedem erfolgreichen Rechenschritt in einen Teil des inneren Speichers, hier Schreibspeicher genannt, abgespeichert. Da der Schreibspeicher nur eine begrenzte Kapazität hat, erfolgt eine Umspeicherung der Werte in einen anderen Teil des inneren Speichers, hier Lesespeicher genannt, oder in einen externen Speicher, wenn der Schreibspeicher voll besetzt ist. Ob die Umspeicherung zum Lesespeicher oder zum externen Speicher erfolgt, hängt davon ab, ob  $\overline{\boldsymbol{b}}_{\text{max}}($ größte momentane Totzeit) kleiner oder größer als  $t_{sp} = t_{End} - t_{Anf}$  (t  $_{Anf}$  = erster Wert und  $t_{End}$  =

 $- 10 -$ 

letzter Wert der unabhängigen Variable im vollbesetzten Schreibspeicher) ist. Nach der Umspeicherung wird der Schreibspeicher von neuen belegt.

- Der Wert  $U_1(t)$  wird bei jedem Rechenschritt der Integrationsberechnung aus dem Schreib- oder Lesespeicher abgelesen. Ist  $(t-\delta)$ kleiner als der erste Wert von t, der im Schreibspeicher enthalten ist, so befindet sich der gesuchte Wert im Lesespeicher oder im externen Speicher. Wenn sich  $U_1(t)$  im externen Speicher befindet, wird er vor dem Ablesen in den Lesespeicher umgespeichert.

Beim DAS 2 - Programm wird die Berechnung des Ausgangswertes  $U_1(t)$  des Totzeitrechenblockes in einem Unterprogramm durchgeführt, das

- bei Beginn des Rechnens (t=O) die Anfangswerte der Rechenblöcke (U1 (t=O)) berechnet. Zusätzlich zum Berechnen der Anfangswerte werden bei den Rechenblöcken, die implizit eine Integration beinhalten, die Ableitung von  $U_1(t)$  nach t an der Stelle t = 0 berechnet
- beim dynamischen Rechnen (t>O) für jeden Schritt der Integrationsberechnung (pro Rechenschritt viermal, wenn der Rechenschritt nicht erfolgreich und fünfmal, wenn der Rechenschritt erfolgreich war) die Werte der Rechenblöcke berechnet. Bei den Rechenblöcken, die implizit eine Integration beinhalten, wird zusätzlich K<sub>1</sub> bzw.K<sub>2</sub>.....K<sub>5</sub> (siehe Abschnitt 3) berechnet.

Die Berechnung des Totzeitrechenblockes (der die Berechnung von maximal 20 Totzeitglieder ermöglicht) benötigt etwa 100 Kinternen Speicherplatz.

## Flußdiagramm

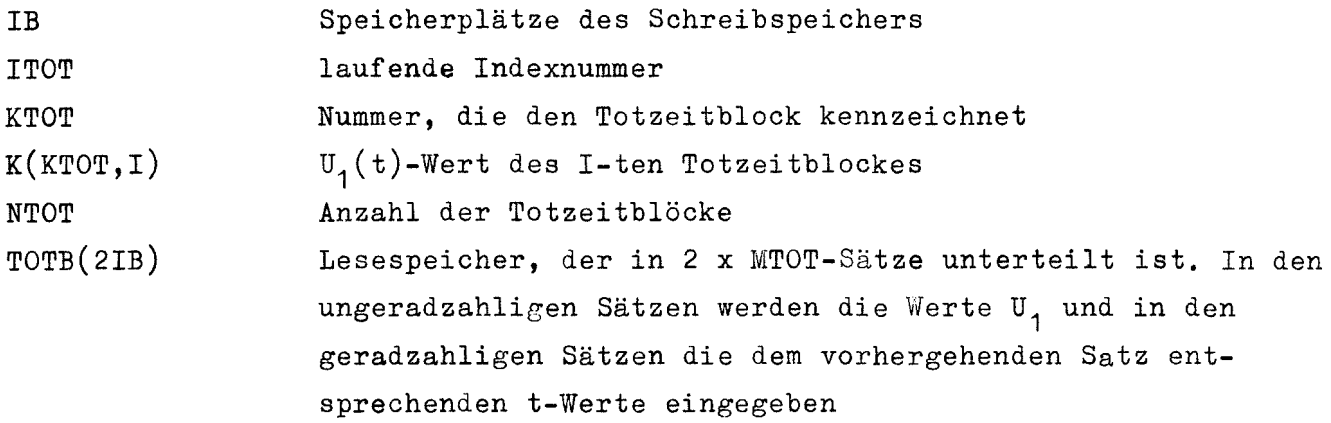

 $- 11 -$ 

- TOTF(IB) Zwischenspeicher, der beim Umspeichern vom externen Speicher zum Lesespeicher benutzt wird
- TOTM(20) Speicher, in dem die Anfangswerte für die Totzeitblöcke gespeichert werden
- TOTV(IB) Schreibspeicher, der in MTOT Sätze unterteilt ist. In den ersten NTOT-Sätzen werden die U<sub>2</sub>xU<sub>3</sub>-Werte und im MTOT-ten Satz die entsprechenden t-Werte abgespeichert
- TOTW(20) Zwischenspeicher, der beim Umspeichern des letzten  $\sigma_2$ x $\sigma_3$ -Wertes zum ersten  $\sigma_2$ x $\sigma_3$ -Wert bei voll besetzten Schreibspeicher benutzt wird
- $\overline{6}$  max größte Totzeitkonstante
- ZANF Speicher, in dem der 1.Wert von t eines jeden Satzes des externen Speichers gespeichert wird
- ZEND Speicher, in dem der letzte Wert von t eines jeden Satzes des externen Speichers gespeichert wird

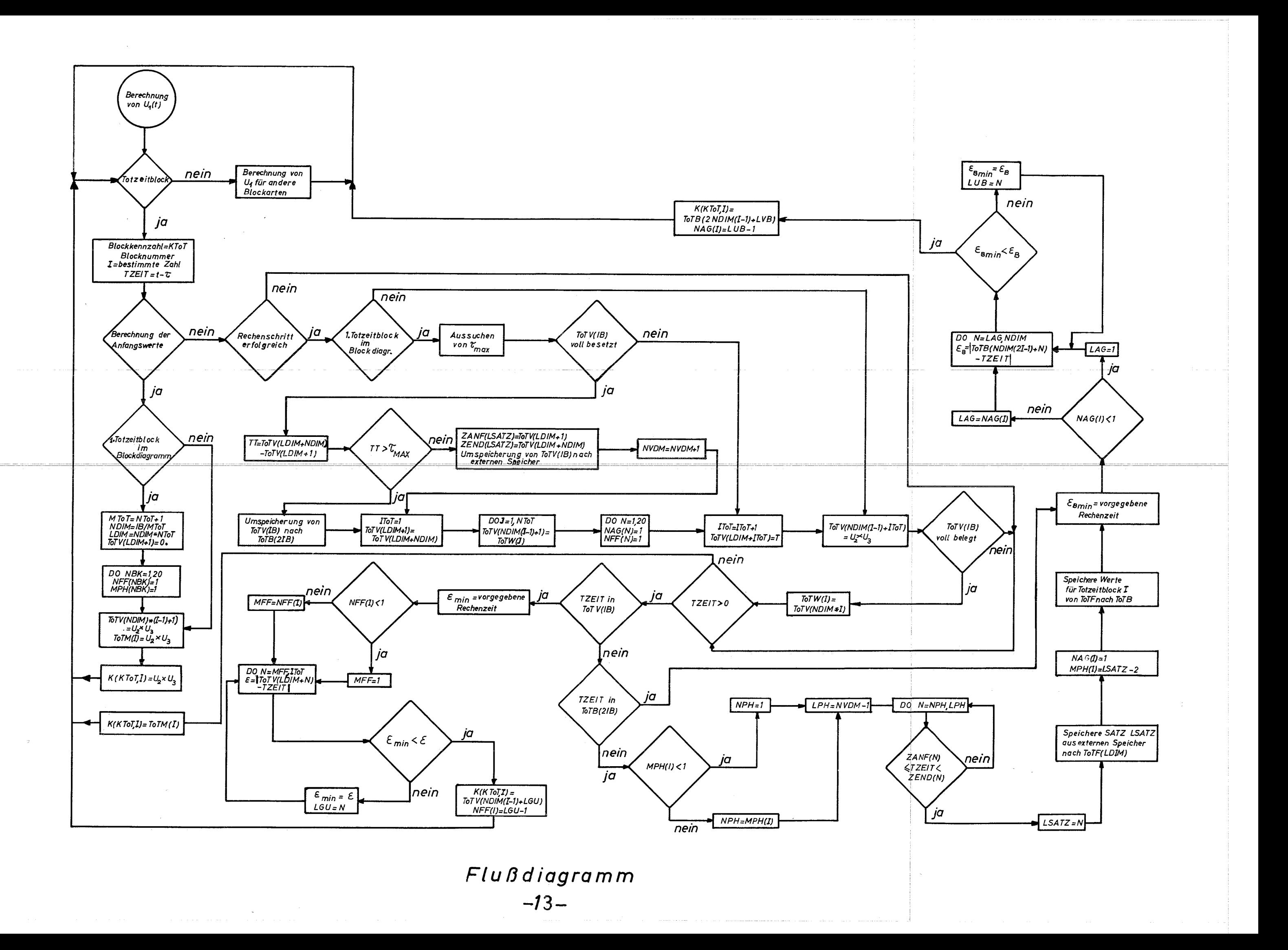

#### 5. Zeichnungsausgabe

Die Zeichnungsausgabe erfolgt durch das Unterprogramm PLOTA. Es können bis zu 20 Bilder mit insgesamt 100 Kurven gezeichnet werden, wobei ein Bild maximal 6 Kurven enthalten kann. Je nach Anzahl der Rechenschritte besteht eine Kurve aus 500 bis 1500 Punkten(voraus gesetzt, daß die Anzahl der Integrationsschritte>500 ist; die Punkteanzahl wird ausgedruckt), die, wenn die Kurve als ausgezogene Linie dargestellt wird, untereinander linear verbunden werden.

Die Abszissenachse ist die Achse der unabhängigen Variable. Da die unabhängige Variable meistens die Zeit ist, ist die Abszissenachse mit <sup>T</sup>  $\sqrt{\ }$ sec $\sqrt{\ }$ beschriftet. Der kleinste Abszissenwert ist Null und der größte Abszissenwert ist gleich der vorgegebenen Länge der Rechenzeit in Problemsekunden. Wählbar bei der Abszissenachse ist der Abszissenwert eines Zeichnungsschrittes, der Abstand zwischen 2 Skalenstrichen und das Format für die Skalenbeschriftung.

Die Ordinatenachse ist die Achse der Veränderlichen. Wählbar bei der Ordinatenachse ist der Ordinatenwert eines Zeichnungsschrittes, der Abstand zwischen 2 Skalenstrichen, das Format der Skalenbeschriftung, die Beschriftung der Achse (maximal 20 Zeichen), der größte und der kleinste Ordinatenwert.

Weiterhin sind bei den Bildern der Typ der gewünschten Darstellung (punktweise, ausgezogene Linie, ausgezogene Linie mit Punkten), der Abstand der Punkte bei der ausgezogenen Linie mit Punkten, das Bildformat, die Ausführung mit Tinte oder Tusche und die Bildbeschriftung (maximal 80 Zeichen) wählbar.

## **6.** Beispiel.

Im  $\frac{1}{2}$ eitintervall t = 0 bis 80 Sekunden soll folgendes einfache Gleichungssystem berechnet werden:

$$
y_1 = \cos\left(\frac{4}{2} + 0.5 \text{ t}\right)
$$
  
\n
$$
y_2 = \sin\left(\frac{4}{2} + 0.5 \text{ t}\right)
$$
  
\n
$$
y_3 = 0.5 \int_0^{\frac{\pi}{2}} \cos\left(\frac{4}{2} + 0.5 \text{ t}\right) dt = \sin\left(\frac{4}{2} + 0.5 \text{ t}\right)
$$
  
\n
$$
y_4 = y_1 \left(\text{t} - 4\pi\right)
$$

#### BLOCKDIAGRAMM

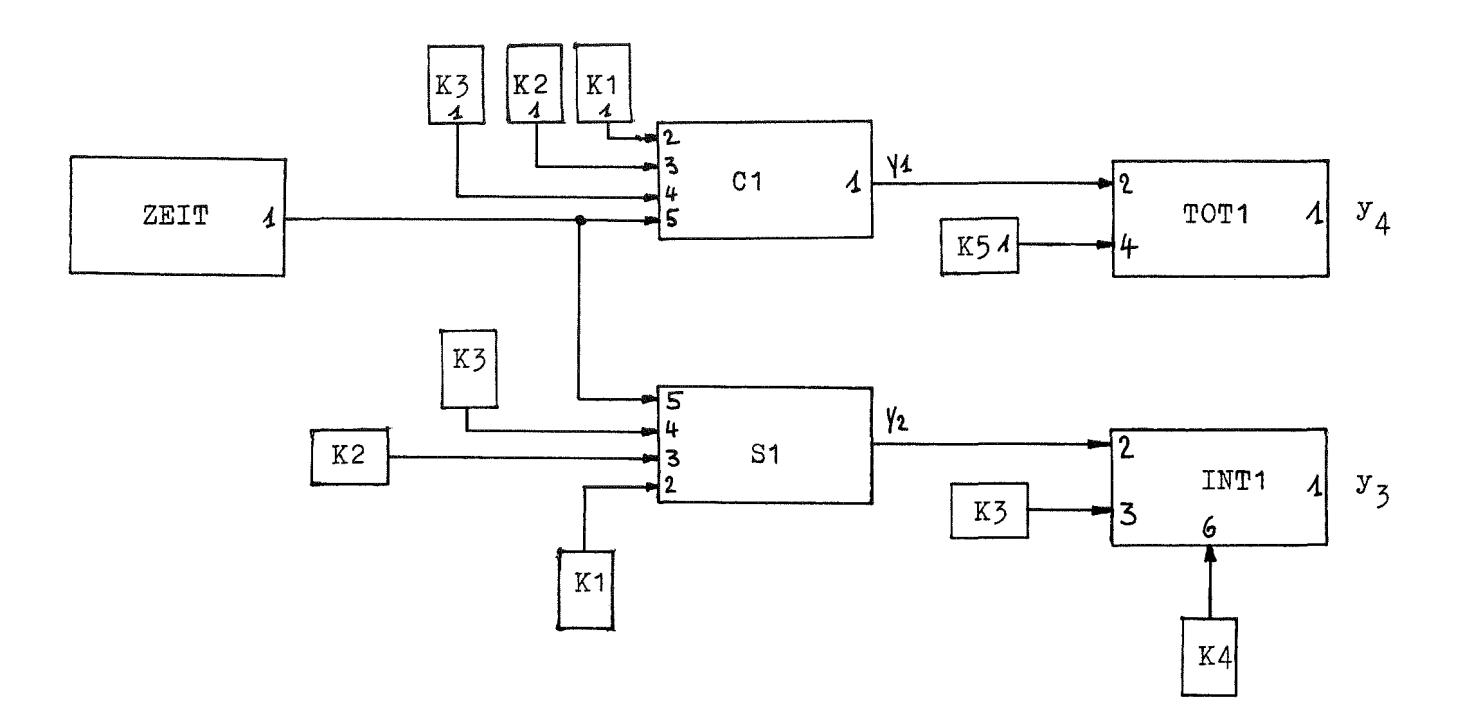

wobei  $K_1 = 4$ .  $K_2 = 2.$  $x_3 = 0.5$  $K_4 = 0.9093$  $K<sub>5</sub> = 12.5664$ 

Abbild 00001 zeigt die Ergebnisse für die Schrittweite, die sich aus der kleinsten Zeitkonstante des Problems und aus dem Genauigkeitsparameter ergibt. Der Zeitintervall für die gedruckte Ausgabe beträgt 1 Sekunde, die Anzahl der erfolgreichen Schritte beträgt 254, die Anzahl der Punkte, aus denen jede Kurve gebildet wird, beträgt 254 und die Rechenmaschinenzeit beträgt 3,78 Sekunden auf der IBM 360/65 der GfK. Man sieht, daß die Übereinstimmung der Kurven für  $y_1$  und  $y_4$  für t ≥ 12,56 Sekunden nicht sehr gut ist. Das liegt am Auswahlverfahren des y-Wertes des TOT-Blockes, das bei großer Schrittweite (groß im Vergleich zur Änderung von <sup>y</sup> in Funktion von t) ungenaue Werte liefert. In Abbild 00002 sind die Ergebnisse für eine wesentlich kleinere Schrittweite, die durch das Herabsetzen des Interwalls für die gedruckte Ausgabe auf 0.01 Sekunden erzielt wurde, angegeben. Die Anzahl der erfolgreichen Rechenschritte beträgt 8014, die Zeichnungspunkteanzahl beträgt 1198 und die Rechenmaschinenzeit beträgt 1 Minute 32,20 Sekunden. In Abb.00002 ist die Übereinstimmung von  $y_1$  und  $y_2$  für t>12,56 Sekunden sehr gut.

 $- 15 -$ 

~1-7 J.L.Dineley, C.Preece:

Kaldas, an algorithmically based digital simulation of analogue computation. Computer Journal, Vol.9 (1966), p.181

 $\sqrt{2}$  S. Heine (nicht veröffentlicht).

## 8. Anhang: Programmbeschreibung für DAS2

In dieser Programmbeschreibung werden die notwendigen Angaben gemacht, um ein Problem mit dem DAS2-Programm auf der IBM-Rechenmaschine 360/65 der GfK rechnen zu können. Bei anderen Digitalrechnern müssen eventuell die FILE-Nummern für die Ein-und Ausgabe und die Zwischenspeicherung geändert werden, und das Unterprogramm für die Zeichnungsausgabe im DAS2-Programm muß an das zur Verfügung stehende Unterprogramm für das Zeichnen angepaßt werden. Als Programmiersprache wurde Fortran IV für IBM Betriebssystem/360 benutzt (siehe IBM Form 79807-3).

## 1. Eingabe - Datenkarten

Alphanumerische Wörter sind linksbündig zu schreiben

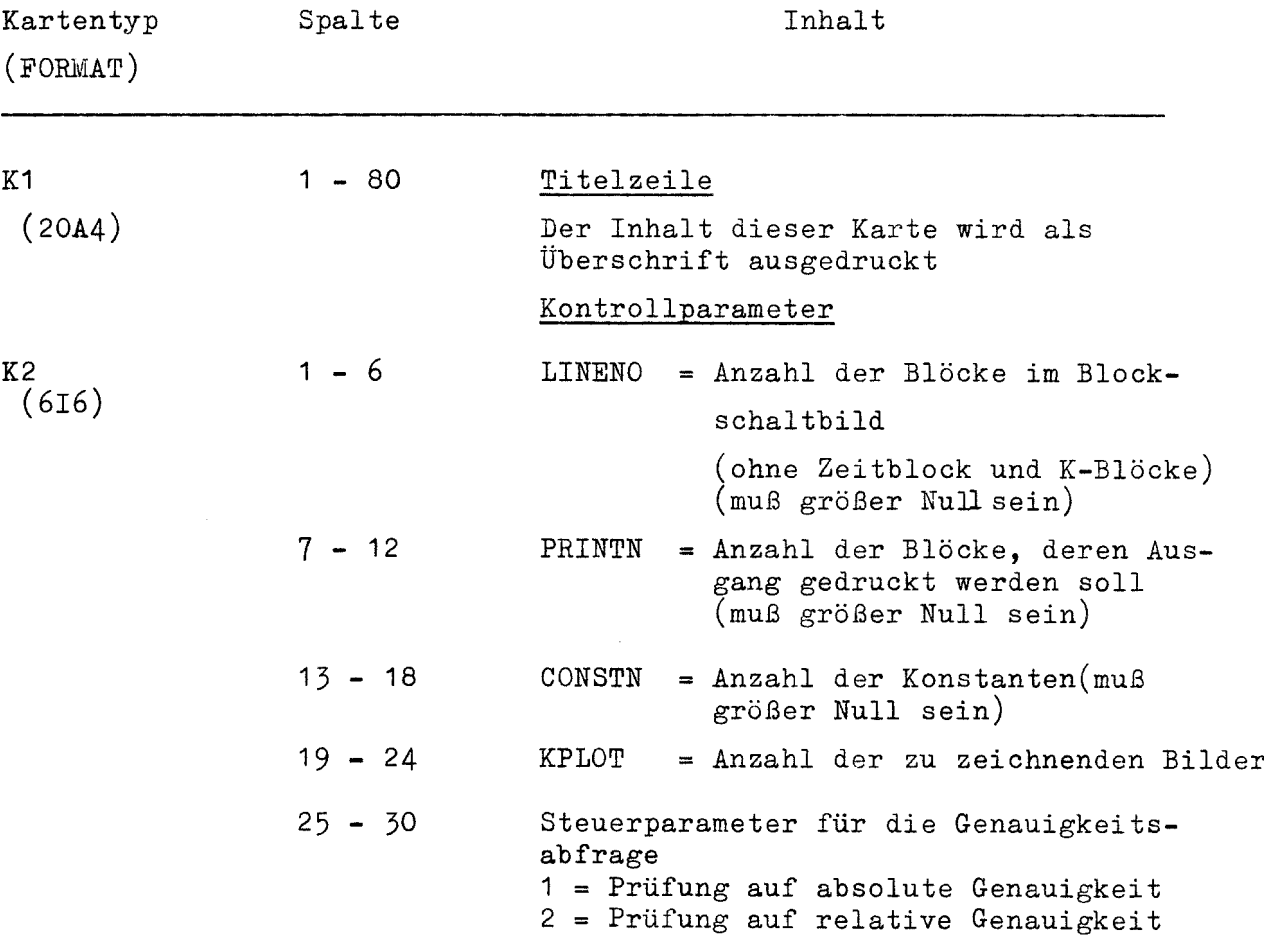

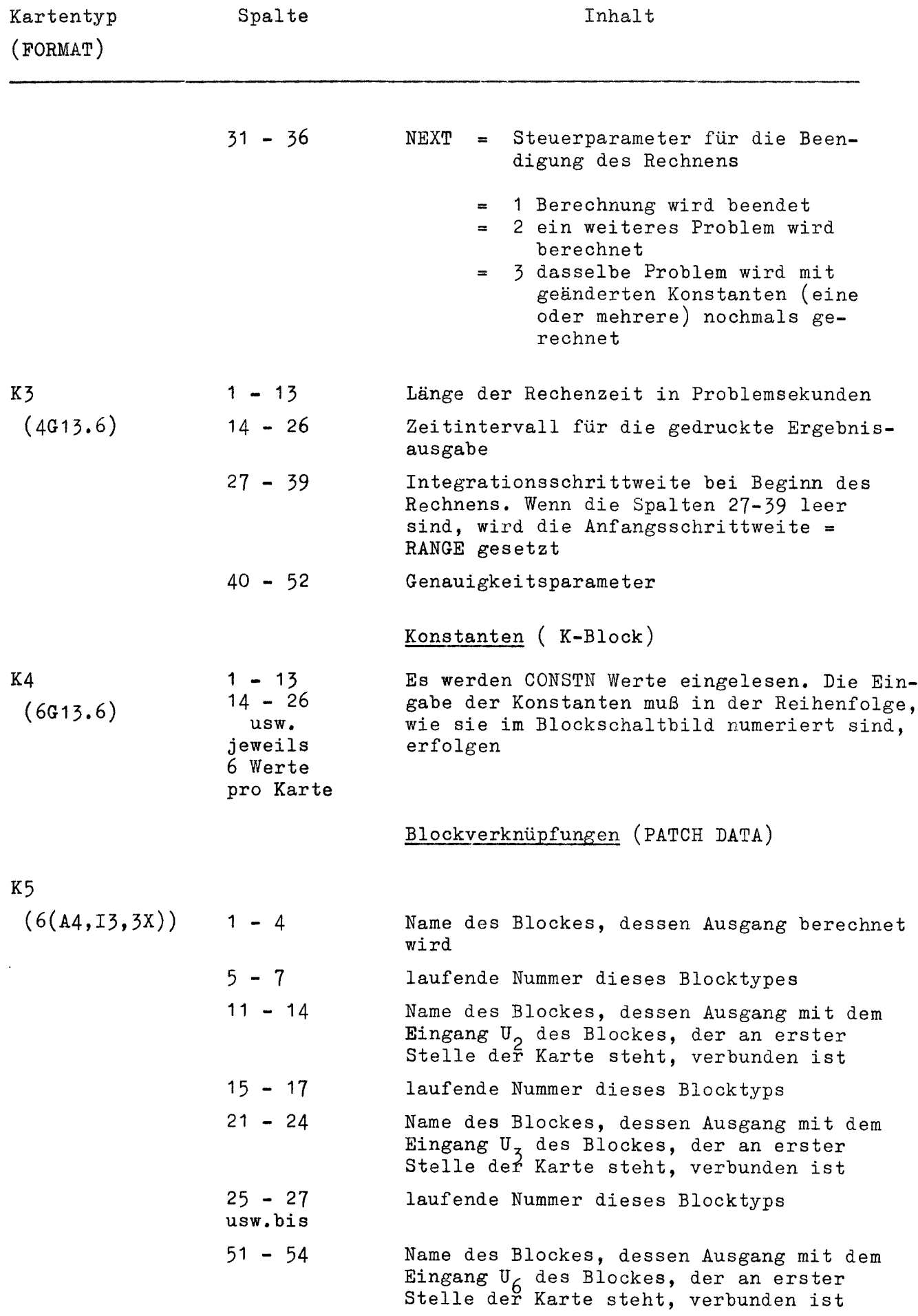

 $- 18 -$ 

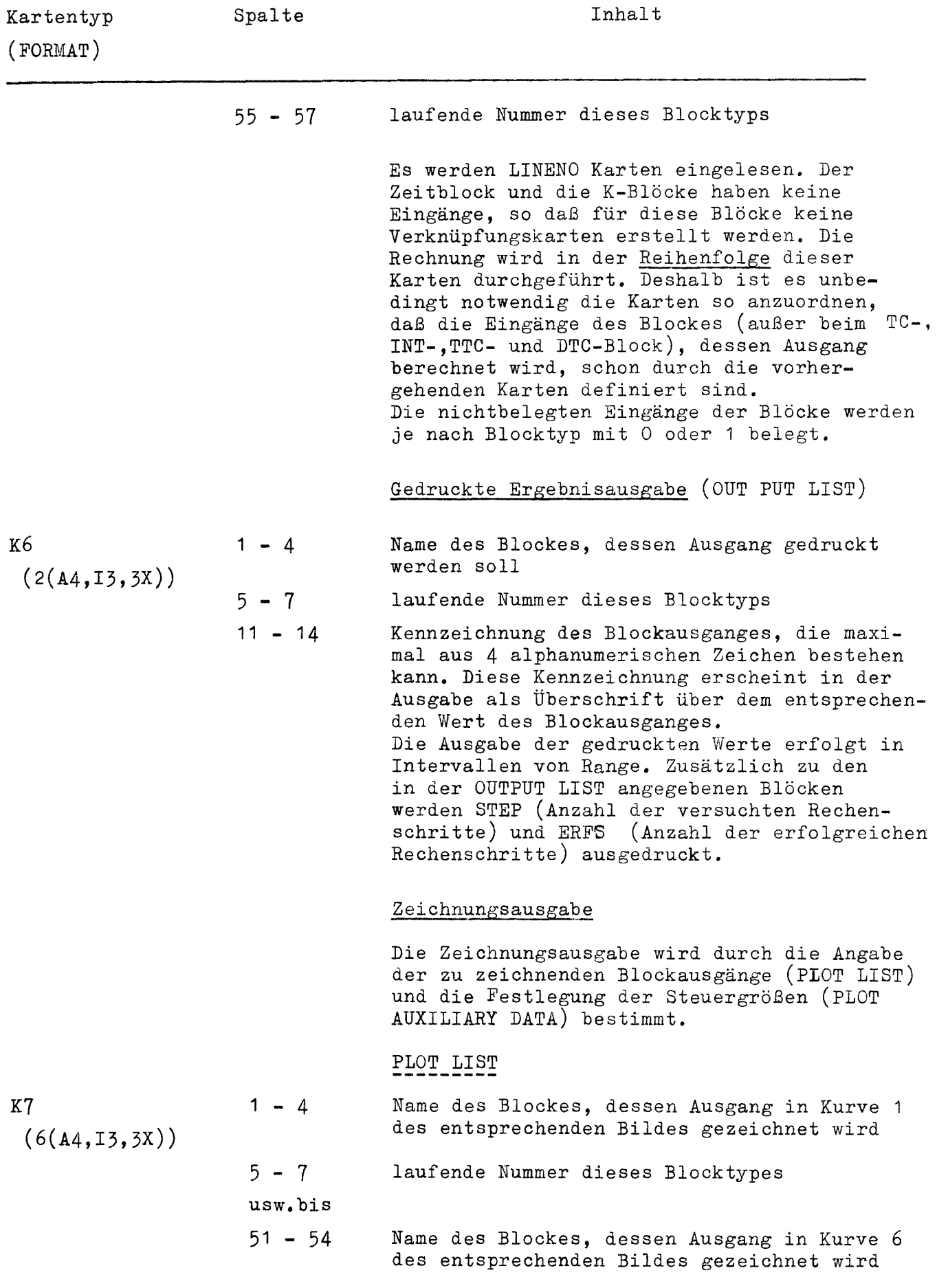

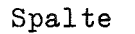

Inhalt

-------------

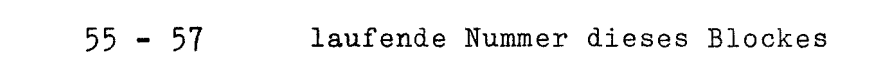

Diese Karte gibt an wieviel Kurven (maximal 6) pro Bild gezeichnet werden sollen. Es werden KPLOT Bilder in der Reihenfolge dieser Karte gezeichnet. Die Bilder werden laufend numeriert von 00001 bis maximal 00020. In diesen Karten muß die Belegung fortlaufend sein, d.h.daß z.B.bei 3 Kurven für ein Bild die Spalten 1-4,5-7,11-14,15-17,21-24 und25-27 belegt sind.

# PLOT AUXILARY DATA

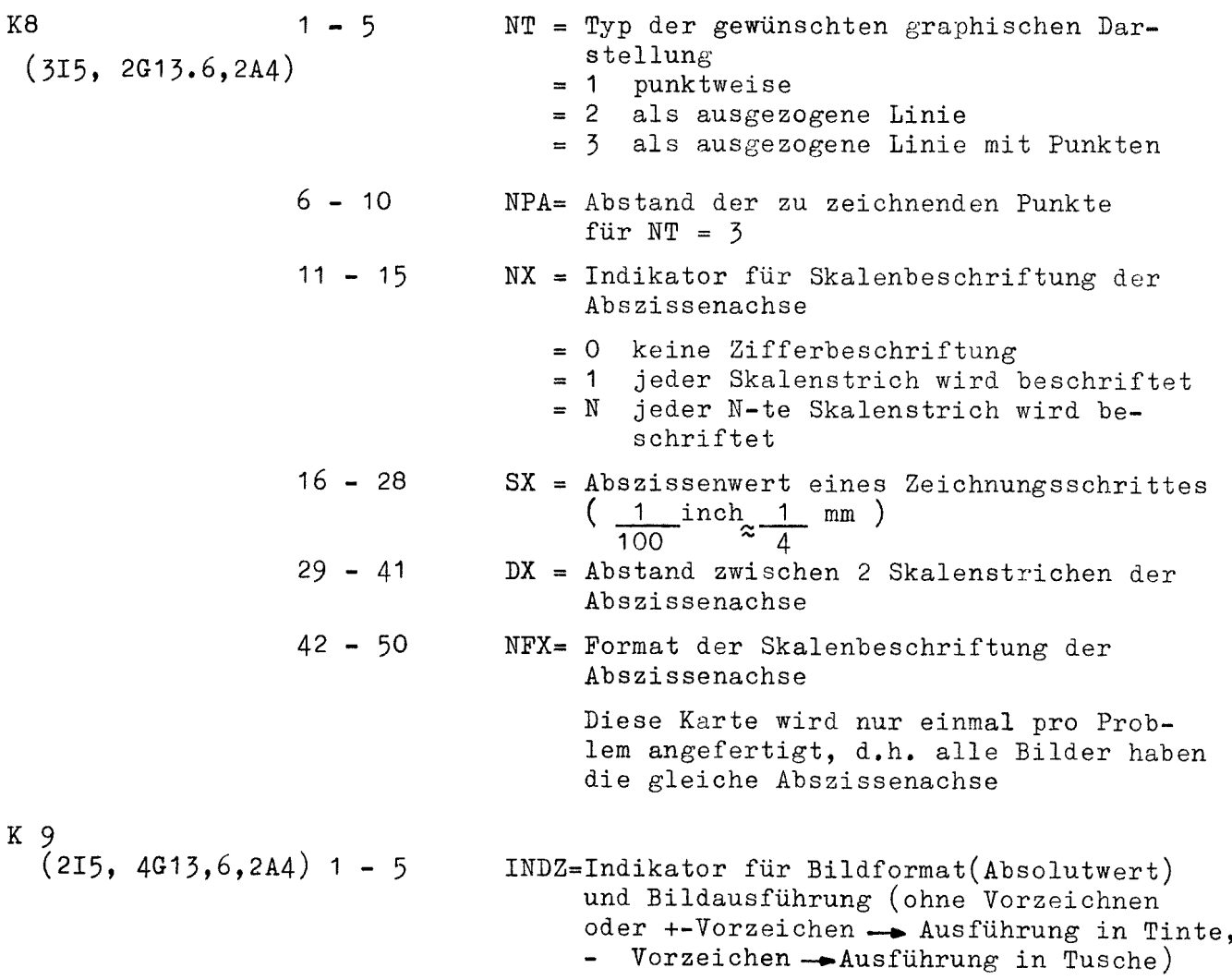

Kartentyp (FORMAT)

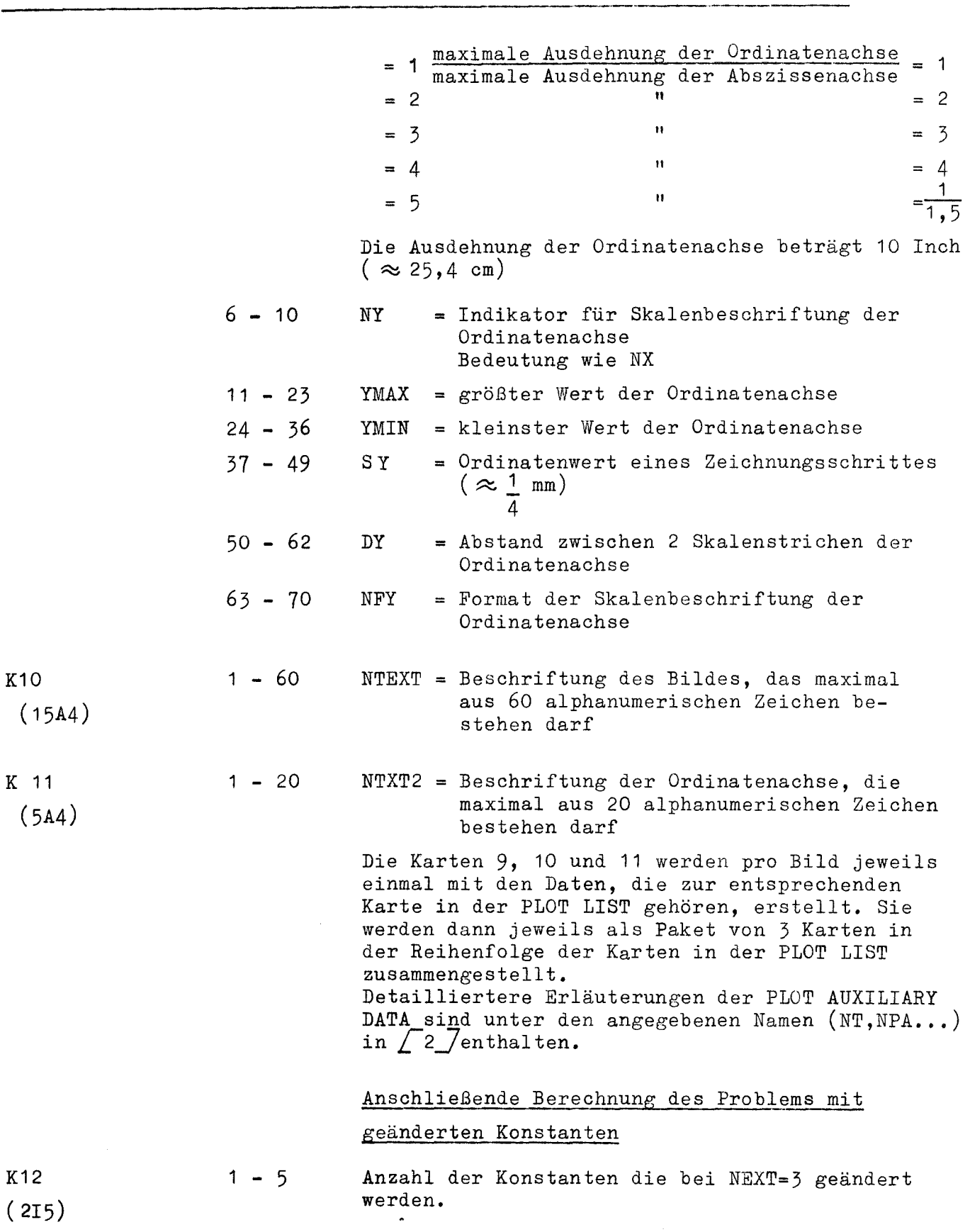

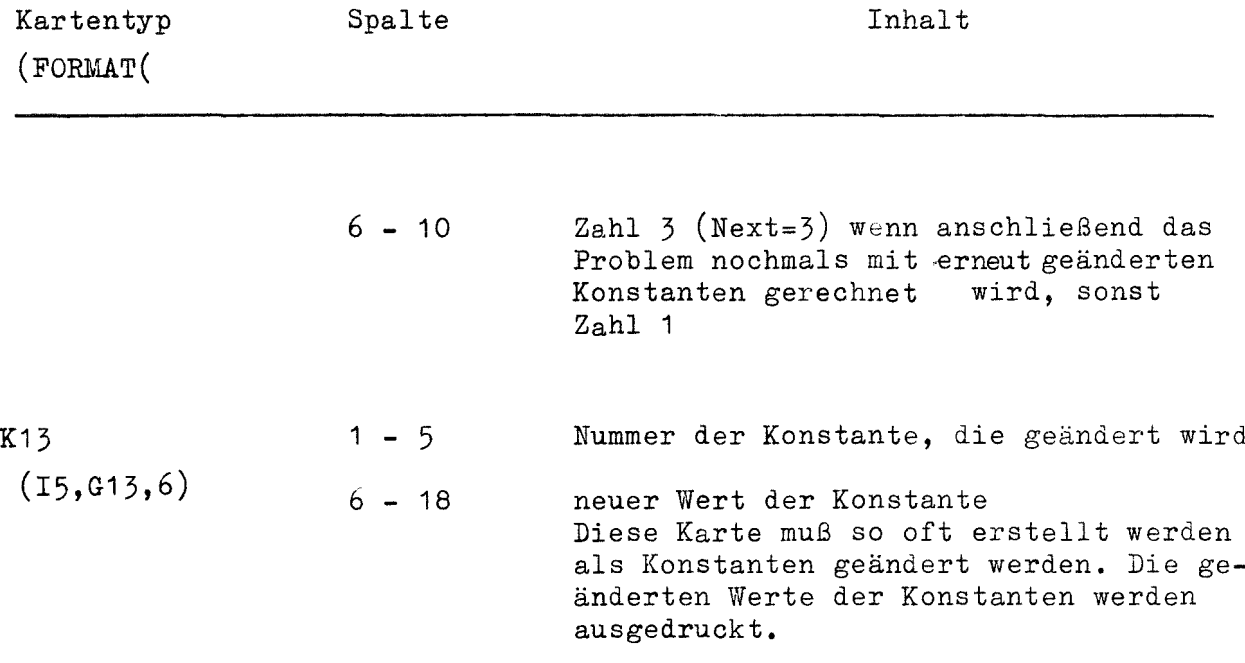

## 2. Fehlernachrichten und Warnungen

Folgende Fehlernachrichten bzw.Warnungen werden ausgedruckt:

2.1 ÜBERSCHREITUNG DER BEGRENZUNGEN:

Diese Fehlernachricht wird ausgedruckt wenn:

- in der Karte 2 der angegebene Wert für

LINENO> 200 oder CONSTN > 198 oder PRINTN> 100 oder KPLOT > 20

- im PATCR DATA
	- die Anzahl der Blöcke eines Typs (ausgenommen ZEIT-, TOT-, INT-, TC-, TTC-, DTC- und K-Block) größer als <sup>100</sup> ist - die Anzahl der INT-, TC-, TTC- und DTC-Blöcke zusammen größer als <sup>100</sup> ist - die Anzahl der TOT-Blöcke größer als <sup>20</sup> ist

## 2.2 ERROR IN ABOVE DATA

Diese Fehlernachricht wird ausgedruckt, wenn im Patch Data:

- derselbe Block zweimal an erster Stelle einer Karte steht
	- in einer Karte eine falsche Bezeichnung oder eine falsche Zuordnung in den Spalten enthalten ist

- ein Block keine Nummer oder eine negative Zahl als Nummer hat

#### 2.3 WARNUNG INTEGRATIONSSCHRITTWEITE = XXX

Diese Warnung wird ausgedruckt, wenn die Rechenschrittweite  $<$  10<sup>-8</sup> wird.

#### 2.4 ANFANGSABLEITUNG DES nnn-Blockes mmm XXX

Diese Warnung wird unter dem Titel "INDICATION OF LARGE INITIALDERIVATIVES" ausgedruckt, wenn die Anfangsableitung (für t=O) eines INT-,TC-,TTC-bzw.DTC-Blockes:

- größer als der geforderte Genauigkeitsparameter ist, wenn der Ausgangswert des Blockes zwischen -1 und <sup>1</sup> liegt
- größer als das Produkt von Genauigkeitsparameter mal Ausgangswert des entsprechenden Blockes bei t = 0 ist, wenn der Ausgangswert des Blockes  $\geq 1$  oder  $\leq -1$  ist
- nnn = Blocktyp
- mmm = Blocknummer
- XXX = Wert der Anfangsableitung

#### 2.5 RANGE WARNING, ERROR IN ARG XXX, usw.

Diese Fehlernachrichten und Warnungen werden für die Zeichnungsausgabe ausgedruckt. Die genauen Angaben über diese Fehlernachrichten und Warnungen sind  $\sqrt{2}$  zu entnehmen.

#### 3. Eingabe einer Sprung- oder Rampenfunktion

Veränderliche, die sich in Funktion der Zeit sprung- oder rampenförmig ändern, werden im Blockschaltbild mit Hilfe des IF- und des Zeit-Blockes realisiert. Soll z.B.der Ausgangswert einer Variablen sprungförmig von 1 auf 0.5 für t <sup>=</sup> 10 Sekunden geändert werden, so wird folgendes Schaltbild benutzt:

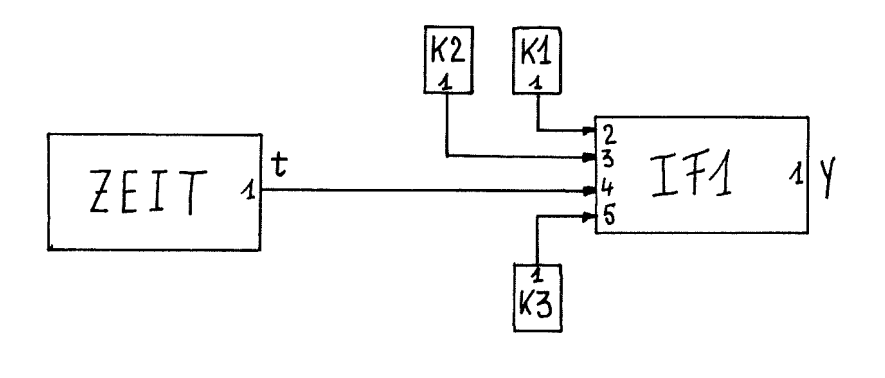

wobei K  $1 = 1$  $K = 0.5$  $K 3 = 10$ 

#### 4. FUN C - Block

Mit dem FUNC-Block können vorhandene digitale Unterprogramme benutzt werden. Die Unterprogramme werden über den FUNC-Block und eine FUNCTION mit dem Namen SUB, der vom Benutzer zu stellen ist, aufgerufen. Die FUNCTION SUB ist nur einmal vorhanden. Von SUB werden die gewünschten Unterprogramme mit ihrem echten Namen und ihrer erforderlichen Argumentenliste aufgerufen. Der errechnete Wert wird über den Namen SUB an den Block FUNC zurückgegeben. Über einen Steuerindex werden die einzelnen Unterprogramme den entsprechenden FUNC-Blöcken zugeordnet.

Die Eingabe Karte des FUNC-Blockes hat folgenden Aufbau:

FUNC n k i  $U_5$   $U_4$   $U_5$   $U_6$ 

wobei i der Steuerindex ist und  $\texttt{U}_5^{},$   $\texttt{U}_4^{},$   $\texttt{U}_5^{}$  und  $\texttt{U}_6^{}$  sind die Argu mente, die an das Unterprogramm übergeben werden.

#### Beispiel für einen FUNC-Block

FUNC 10 K 3 D 4 SUMA 9 INT 2 K 23

Mit dem FUNC-Block Nr.10 wird das 3.Unterprogramm in der FUNCTION SUB mit den Ausgangswerten der Blöcke D 4, SUMA 9, INT 2, K 23 als Argumenten aufgerufen.

#### Beispiel für FUNCT10N SUB

```
FUNCTION SUB (A, B, C, D, I)
  GO TO (1, 2, 3, 4, \ldots),I
1 SUB = SINH(A*B+C/D)
  RETURN
2 VOL = WUDZ (A, B, 1, 1)SUB = 1 \cdot E - o3/VOLRETURN
```

```
3 SUB=TS(A)
  RETURN
4 CALL BETAN(A,B,SUB)
```

```
RETURN
END
```
# 5. Steuerkarten

```
5.1 Blockschaltbild ohne FUNC-Block
   // JOB-Karte
   // EXEC FHLG,LIB=IRE,PARM.C='CDS=XXXX',
    // REGION.G=250K,TIME.G=nn,PAGES=mmm
    //L.SYSIN DD *
      INCLUDE LOAD(DAS2)
    /*//G, FTO7FOO1 DD SYSOUT=P, SPACE=(80, XXXX)//G,FT10F001 DD UNIT=SYSDA.SPACE=(6124, (500)).
   // DISP=(NEW,DELETE),DCB=(BLKSIZE=6124,RECFM=VB,LRECL=404)
    //G.FT11FOO1 DD UNIT=SYSDA, SPACE=(7260, (100, 100)), DISP=(NEW, DELETE)//G. SYSIN DD *
               Eingabedatenkarten
    /*
   // JOB-Trennkarte
```

```
XXXX = eine vierstellige positive ganze Zahl, die kleiner
       als 10 000 ist. Sie gibt die maximale Anzahl der Karten
       an, die im GO-Step für die Herstellung der Zeichnungs-
       ausgabe notwendig sind. Sie braucht nur angegeben zu
       werden, wenn die Anzahl der Karten größer als 2000 ist.
```
- nn <sup>=</sup> ein- bis dreisteIlige positive ganze Zahl, die die Rechenmaschinenzeit in Minuten angibt, die maximal für den GO-Step zur Verfügung steht.
- mmm = positive ganze Zahl, die die maximale Anzahl der Druckausgabeseiten festlegt. Sie muß angegeben werden, wenn die Anzahl der Seiten größer als <sup>60</sup> ist.

 $- 25 -$ 

# 5.2 Blockschaltbild mit FUNC-Blöcken

```
IIJOB-Karte
// EXEC FHCLG.LIB=IRE.PARM.G='CDS=XXXX',REGION.G=250K.
// TIME, G=nn, PAGES=mmm
1/c. SYSIN DD *
  Karten für FUNCTION SUB
/*
//eventuell DD-Karten zum Überschreiben der vorhandenen DD-
  Anweisungen der FHCLG-Prozedur im L-Step
1/L. SYSIN DD *
  INCLUDE LOAD(DAS2)
  ENTRY MAIN
/*
IIG.FT07F001 DD SYSOUT=P,SPACE=(80,XXXX)
//G.FT10F001 DD UNIT=SYSDA, SPACE=(6124, (500)),
// DISP=(\texttt{NEW, DELETE}), \texttt{DCB} = (\texttt{BLKSIZE}=6124, \texttt{RECFM=VB}, \texttt{LRECL}=404)//G.FT11F001 DD UNIT=SYSDA, SPACE=(7260, (100, 100)), DISP=(NEW, DELETE)
```
 $//G.SYSIN DD *$ 

Eingabedatenkarten

 $/$ \*  $//JOB-Trennkarte$ 

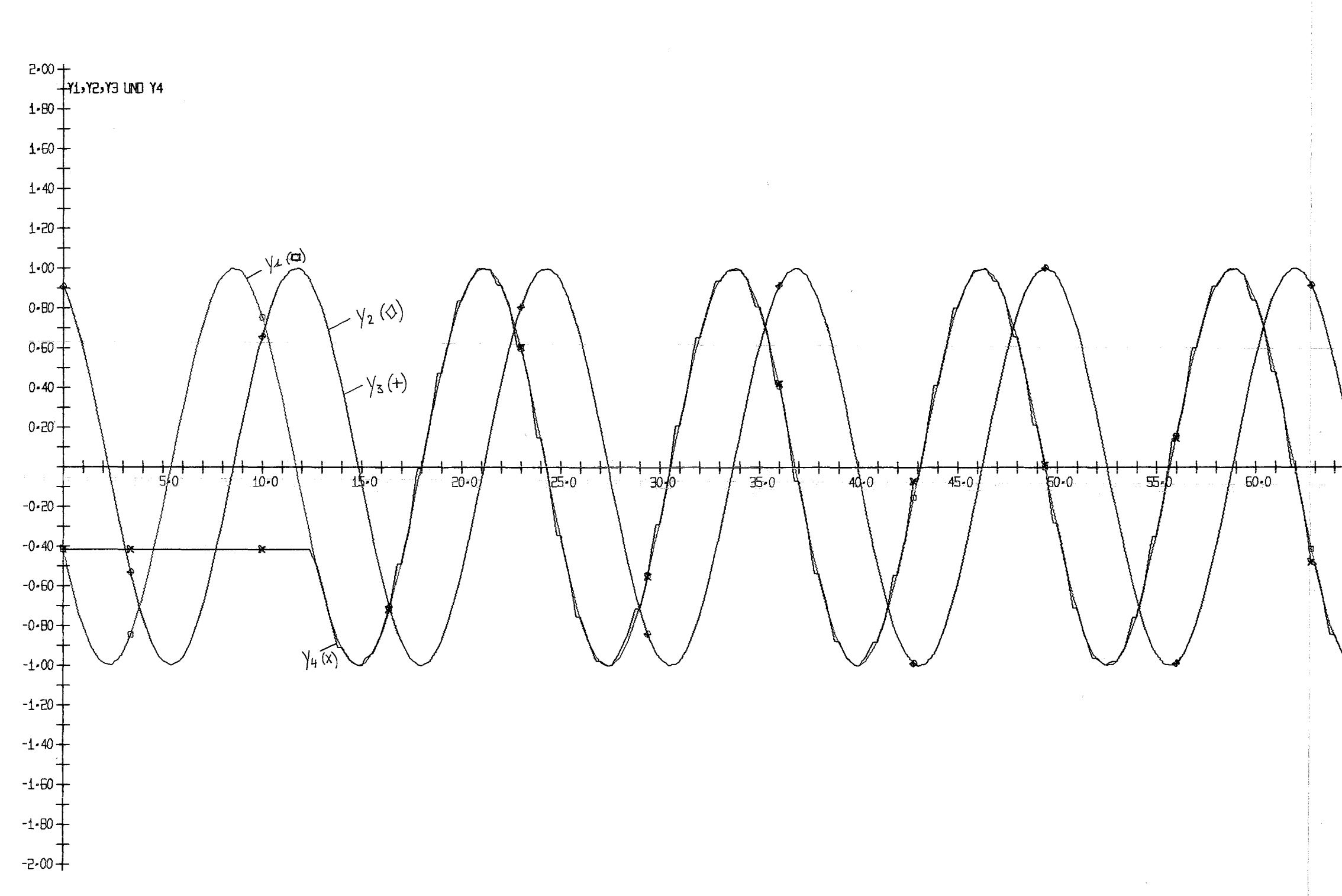

ABB-00001 Y1=COSF, Y2=SINF, Y3=0. SINT(COSF), Y4=Y1(T-12. 56) FUER F=2+0. ST

 $\sim 10^{-1}$ 

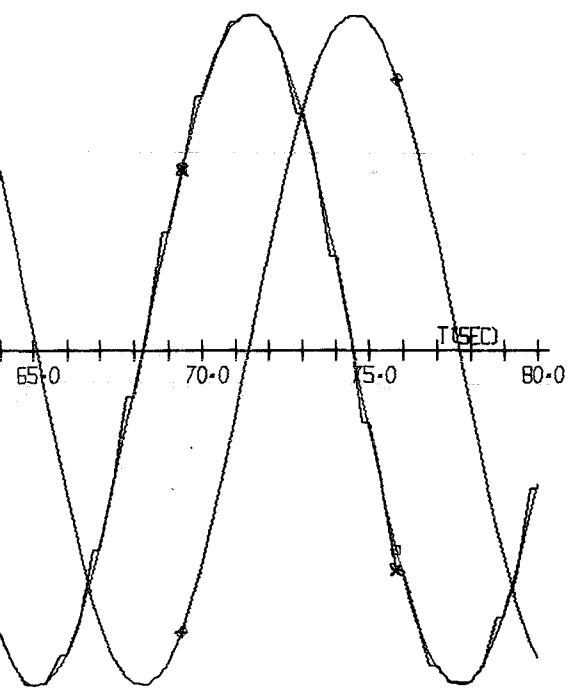

# ABB-00002 Y1=COSF > Y2=SINF > Y3=0-SINT (COSF) > Y4=Y1(T-12-56) FUER F=2+0-ST

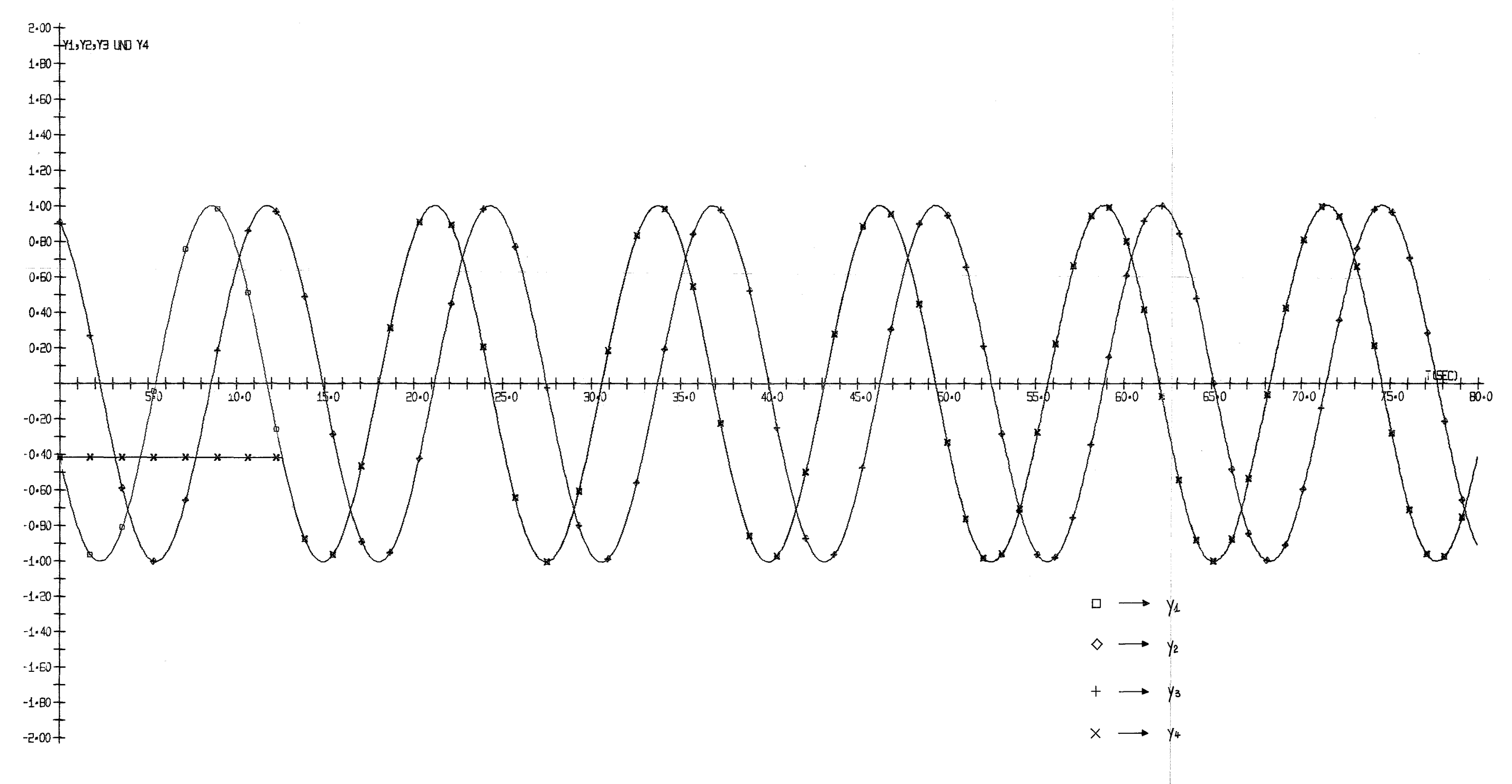